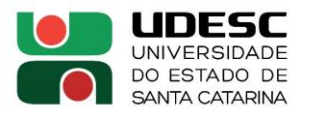

## **PORTARIA INTERNA DO CAV Nº 259/2023, de 21/09/2023**

## **DESIGNA COMISSÃO DE ELABORAÇÃO DO PROJETO DE DOUTORADO – PROGRAMA DE PÓS-GRADUAÇÃO EM CIÊNCIAS AMBIENTAIS.**

O Diretor Geral do Centro de Ciências Agroveterinárias - CAV, no uso de suas atribuições, conforme o disposto no Regimento Geral da UDESC, art. Art. 124, considerando deliberação do Conselho de Centro, em reunião realizada no dia 20/09/2023 e o que consta no Documento UDESC 00023000/2023,

## RESOLVE:

1 – Designar os abaixo relacionados para comporem a Comissão de Elaboração do Projeto de Doutorado – Programa de Pós-graduação em Ciências Ambientais, pelo período de 2 (dois) anos, **a contar de 01/07/2023 até 30/06/2025:**

- **Profa. Mari Lucia Campos**  Presidente
- **Profa. Cláudia Guimarães Camargo Campos**  Membro
- **Prof. Flavio José Simioni**  Membro

2 - Revogar a Portaria 231/2022/CAV, de 16/08/2022.

3 – Esta Portaria tem seus efeitos retroativos a 01 de julho de 2023.

**Prof. André Thaler Neto** Diretor Geral CAV/UDESC

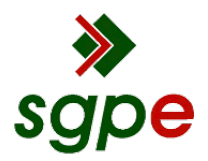

**Assinaturas do documento**

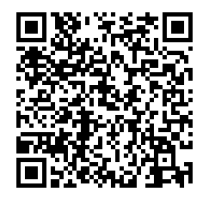

## Código para verificação: **V111VH6R**

Este documento foi assinado digitalmente pelos seguintes signatários nas datas indicadas:

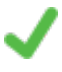

**ANDRE THALER NETO** (CPF: 490.XXX.519-XX) em 21/09/2023 às 11:59:15 Emitido por: "SGP-e", emitido em 30/03/2018 - 12:44:18 e válido até 30/03/2118 - 12:44:18. (Assinatura do sistema)

Para verificar a autenticidade desta cópia, acesse o link https://portal.sgpe.sea.sc.gov.br/portal-externo/conferenciadocumento/VURFU0NfMTIwMjJfMDAwMjMwMDBfMjMwMThfMjAyM19WMTExVkg2Ug== ou o site https://portal.sgpe.sea.sc.gov.br/portal-externo e informe o processo **UDESC 00023000/2023** e o código **V111VH6R** ou aponte a câmera para o QR Code presente nesta página para realizar a conferência.